### moovit Раписание и схема движения автобуса 220

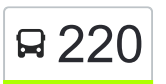

 $\mathbf{R}$  220  $\mathbf{3}$   $\mathbf{3}$ аречье  $\rightarrow$  Речица  $\mathbf{R}$  использовать Приложение

У автобуса 220 (Заречье → Речица)2 поездок. По будням, раписание маршрута: (1) Заречье → Речица: 06:18(2) Речица → Заречье: 05:30 Используйте приложение Moovit, чтобы найти ближайшую остановку автобуса 220 и узнать, когда приходит Автобус 220.

#### **Направление: Заречье → Речица**

10 остановок [ОТКРЫТЬ РАСПИСАНИЕ МАРШРУТА](https://moovitapp.com/%D1%80%D1%8D%D1%87%D1%8B%D1%86%D0%B0__rechytsa-5437/lines/220/720775/3116651/ru?ref=2&poiType=line&customerId=4908&af_sub8=%2Findex%2Fru%2Fline-pdf-%25D0%25A0%25D1%258D%25D1%2587%25D1%258B%25D1%2586%25D0%25B0__Rechytsa-5437-1157542-720775&utm_source=line_pdf&utm_medium=organic&utm_term=%D0%97%D0%B0%D1%80%D0%B5%D1%87%D1%8C%D0%B5%20%E2%86%92%20%D0%A0%D0%B5%D1%87%D0%B8%D1%86%D0%B0)

Заречье

Будка-Шибенка, Поворот

Осветник, Поворот

Старокрасное

Новокрасное

Солтаново, Поворот

Кладбище

Деражня, Поворот

Завод «Ритм»

Автостанция «Речица»

### **Расписания автобуса 220**

Заречье → Речица Расписание поездки

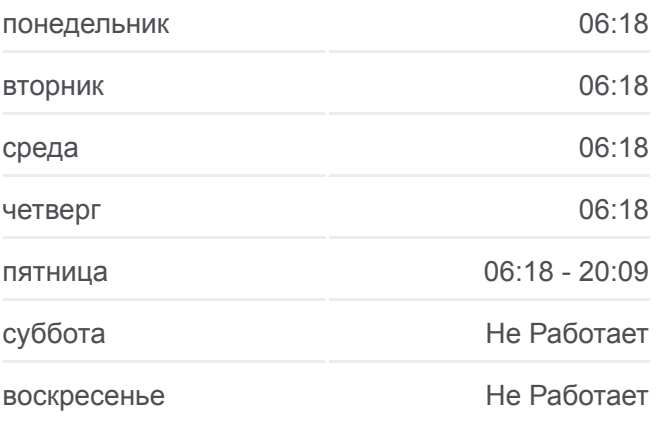

**Информация о автобусе 220 Направление:** Заречье → Речица **Остановки:** 10 **Продолжительность поездки:** 42 мин **Описание маршрута:**

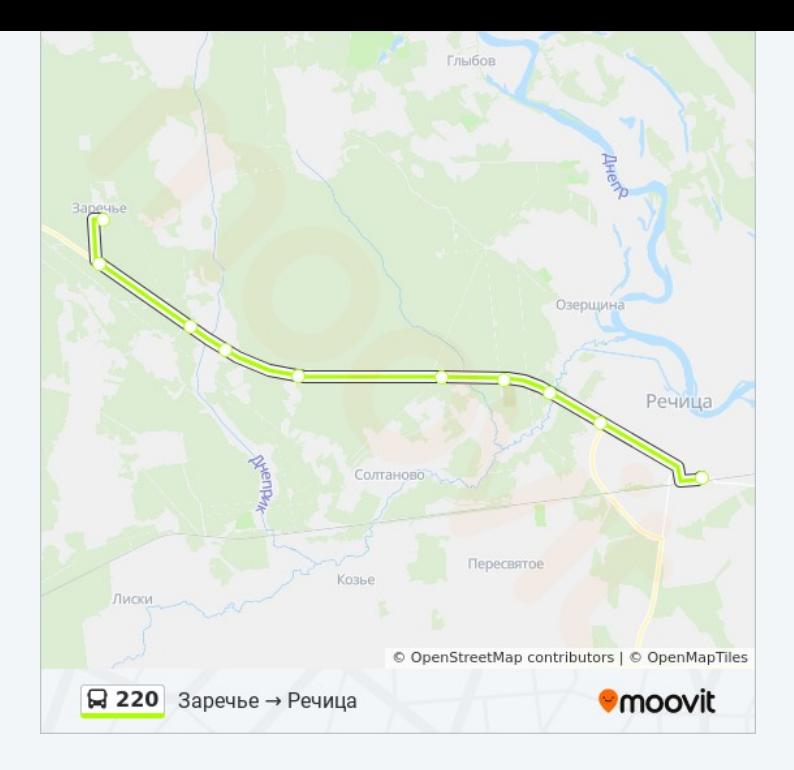

# **Направление: Речица → Заречье**

10 остановок [ОТКРЫТЬ РАСПИСАНИЕ МАРШРУТА](https://moovitapp.com/%D1%80%D1%8D%D1%87%D1%8B%D1%86%D0%B0__rechytsa-5437/lines/220/720775/3116650/ru?ref=2&poiType=line&customerId=4908&af_sub8=%2Findex%2Fru%2Fline-pdf-%25D0%25A0%25D1%258D%25D1%2587%25D1%258B%25D1%2586%25D0%25B0__Rechytsa-5437-1157542-720775&utm_source=line_pdf&utm_medium=organic&utm_term=%D0%97%D0%B0%D1%80%D0%B5%D1%87%D1%8C%D0%B5%20%E2%86%92%20%D0%A0%D0%B5%D1%87%D0%B8%D1%86%D0%B0)

Автостанция «Речица»

Завод «Ритм»

Деражня, Поворот

Кладбище

Солтаново, Поворот

Новокрасное

Старокрасное

Осветник, Поворот

Будка-Шибенка, Поворот

Заречье

## **Расписания автобуса 220**

Речица → Заречье Расписание поездки

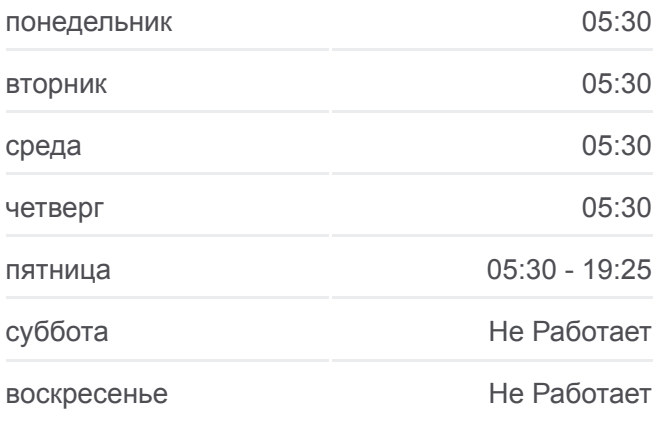

**Информация о автобусе 220 Направление:** Речица → Заречье **Остановки:** 10 **Продолжительность поездки:** 42 мин **Описание маршрута:**

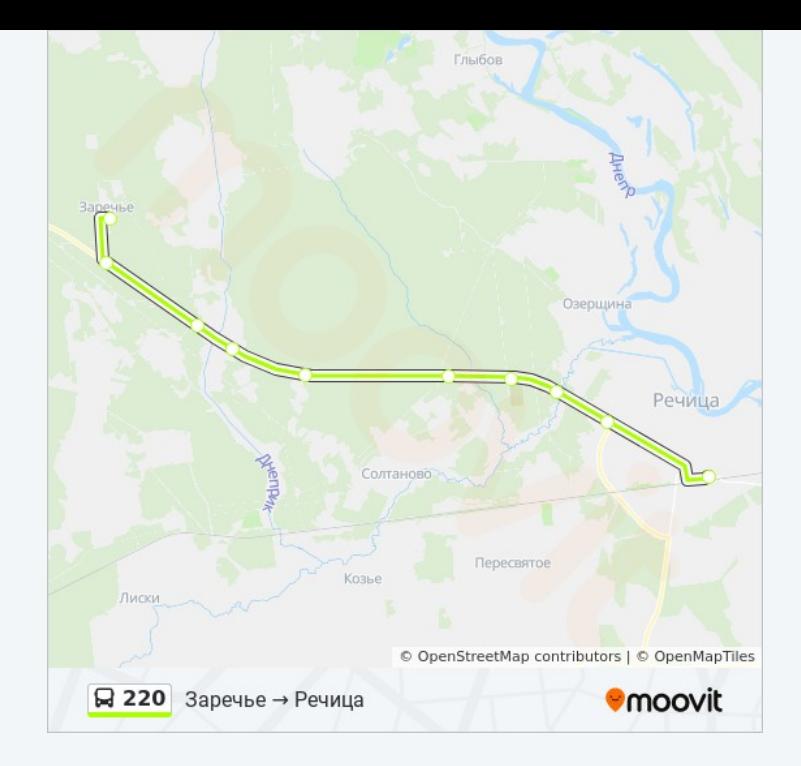

Расписание и схема движения автобуса 220 доступны оффлайн в формате PDF на moovitapp.com. Используйте [приложение Moovit](https://moovitapp.com/%D1%80%D1%8D%D1%87%D1%8B%D1%86%D0%B0__rechytsa-5437/lines/220/720775/3116651/ru?ref=2&poiType=line&customerId=4908&af_sub8=%2Findex%2Fru%2Fline-pdf-%25D0%25A0%25D1%258D%25D1%2587%25D1%258B%25D1%2586%25D0%25B0__Rechytsa-5437-1157542-720775&utm_source=line_pdf&utm_medium=organic&utm_term=%D0%97%D0%B0%D1%80%D0%B5%D1%87%D1%8C%D0%B5%20%E2%86%92%20%D0%A0%D0%B5%D1%87%D0%B8%D1%86%D0%B0), чтобы увидеть время прибытия автобусов в реальном времени, режим работы метро и расписания поездов, а также пошаговые инструкции, как добраться в нужную точку Речица.

[О Moovit](https://moovit.com/about-us/?utm_source=line_pdf&utm_medium=organic&utm_term=%D0%97%D0%B0%D1%80%D0%B5%D1%87%D1%8C%D0%B5%20%E2%86%92%20%D0%A0%D0%B5%D1%87%D0%B8%D1%86%D0%B0) [Решения Мобильности как услуги \(MaaS\)](https://moovit.com/maas-solutions/?utm_source=line_pdf&utm_medium=organic&utm_term=%D0%97%D0%B0%D1%80%D0%B5%D1%87%D1%8C%D0%B5%20%E2%86%92%20%D0%A0%D0%B5%D1%87%D0%B8%D1%86%D0%B0) [Поддерживаемые страны](https://moovitapp.com/index/ru/%D0%9E%D0%B1%D1%89%D0%B5%D1%81%D1%82%D0%B2%D0%B5%D0%BD%D0%BD%D1%8B%D0%B9_%D1%82%D1%80%D0%B0%D0%BD%D1%81%D0%BF%D0%BE%D1%80%D1%82-countries?utm_source=line_pdf&utm_medium=organic&utm_term=%D0%97%D0%B0%D1%80%D0%B5%D1%87%D1%8C%D0%B5%20%E2%86%92%20%D0%A0%D0%B5%D1%87%D0%B8%D1%86%D0%B0) [Сообщество Мувитеров](https://editor.moovitapp.com/web/community?campaign=line_pdf&utm_source=line_pdf&utm_medium=organic&utm_term=%D0%97%D0%B0%D1%80%D0%B5%D1%87%D1%8C%D0%B5%20%E2%86%92%20%D0%A0%D0%B5%D1%87%D0%B8%D1%86%D0%B0&lang=ru)

© 2024 Moovit - Все права защищены

## **Проверьте время прибытия в реальном времени**

Web App \$3arpy3MTe B<br>Web App \$ App Store

**ACCTYRHOB**<br>**Google Play**